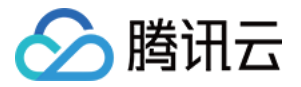

# 流计算 Oceanus ETL 开发指南

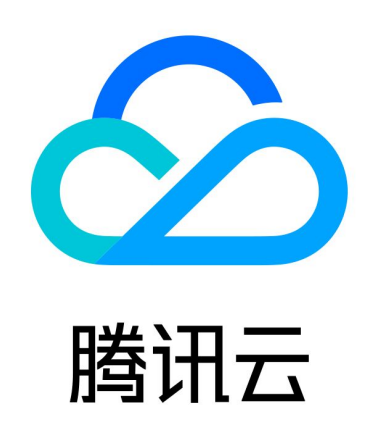

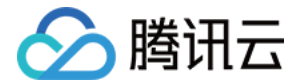

【版权声明】

©2013-2024 腾讯云版权所有

本文档(含所有文字、数据、图片等内容)完整的著作权归腾讯云计算(北京)有限责任公司单独所有,未经腾讯 云事先明确书面许可,任何主体不得以任何形式复制、修改、使用、抄袭、传播本文档全部或部分内容。前述行为 构成对腾讯云著作权的侵犯,腾讯云将依法采取措施追究法律责任。

【商标声明】

# 公腾讯云

及其它腾讯云服务相关的商标均为腾讯云计算(北京)有限责任公司及其关联公司所有。本文档涉及的第三方主体 的商标,依法由权利人所有。未经腾讯云及有关权利人书面许可,任何主体不得以任何方式对前述商标进行使用、 复制、修改、传播、抄录等行为,否则将构成对腾讯云及有关权利人商标权的侵犯,腾讯云将依法采取措施追究法 律责任。

【服务声明】

本文档意在向您介绍腾讯云全部或部分产品、服务的当时的相关概况,部分产品、服务的内容可能不时有所调整。 您所购买的腾讯云产品、服务的种类、服务标准等应由您与腾讯云之间的商业合同约定,除非双方另有约定,否 则,腾讯云对本文档内容不做任何明示或默示的承诺或保证。

【联系我们】

我们致力于为您提供个性化的售前购买咨询服务,及相应的技术售后服务,任何问题请联系 4009100100或 95716。

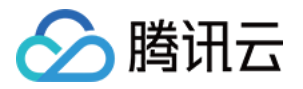

# 文档目录

[ETL 开发指南](#page-3-0)

[概述](#page-3-1)

[ETL 作业术语表](#page-4-0)

[上下游开发指南](#page-5-0)

[数据源表 MySQL](#page-5-1)

[数据目的表 MySQL](#page-7-0)

[数据目的表 PostgreSQL](#page-8-0)

[数据目的表 ClickHouse](#page-9-0)

[数据目的表 Elasticsearch](#page-11-0)

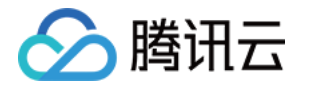

# <span id="page-3-0"></span>ETL 开发指南

# <span id="page-3-1"></span>概述

最近更新时间:2023-06-21 15:21:59

ETL 是将业务系统的数据经过抽取、清洗转换之后加载到数据仓库的过程,目的是将企业中的分散、零乱、标准不 统一的数据整合到一起,为企业的决策提供分析依据。ETL 管道任务可以从数据源表获取数据,进行一些转换操作 或信息补充,再将结果加载到目的源表中。开发人员甚至不需要了解编程语言,只需要选择数据源表和目的表,根 据业务逻辑完成字段映射的配置,即可启动 ETL 作业。

本章节主要提供在独享集群上开发 ETL 作业的指南。通过阅读本章节,您将学习到以下内容:

- [ETL 作业术语表](https://cloud.tencent.com/document/product/849/59840)
- [数据源表 MySQL](https://cloud.tencent.com/document/product/849/59842) 开发
- [数据目的表 MySQL](https://cloud.tencent.com/document/product/849/59843) 开发
- [数据目的表 PostgreSQL](https://cloud.tencent.com/document/product/849/60722) 开发
- [数据目的表 ClickHouse](https://cloud.tencent.com/document/product/849/59844) 开发
- [数据目的表 Elasticsearch](https://cloud.tencent.com/document/product/849/60723) 开发

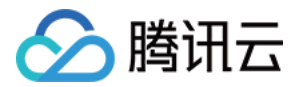

# <span id="page-4-0"></span>ETL 作业术语表

最近更新时间:2023-06-21 15:22:00

#### ETL 作业常用术语如下:

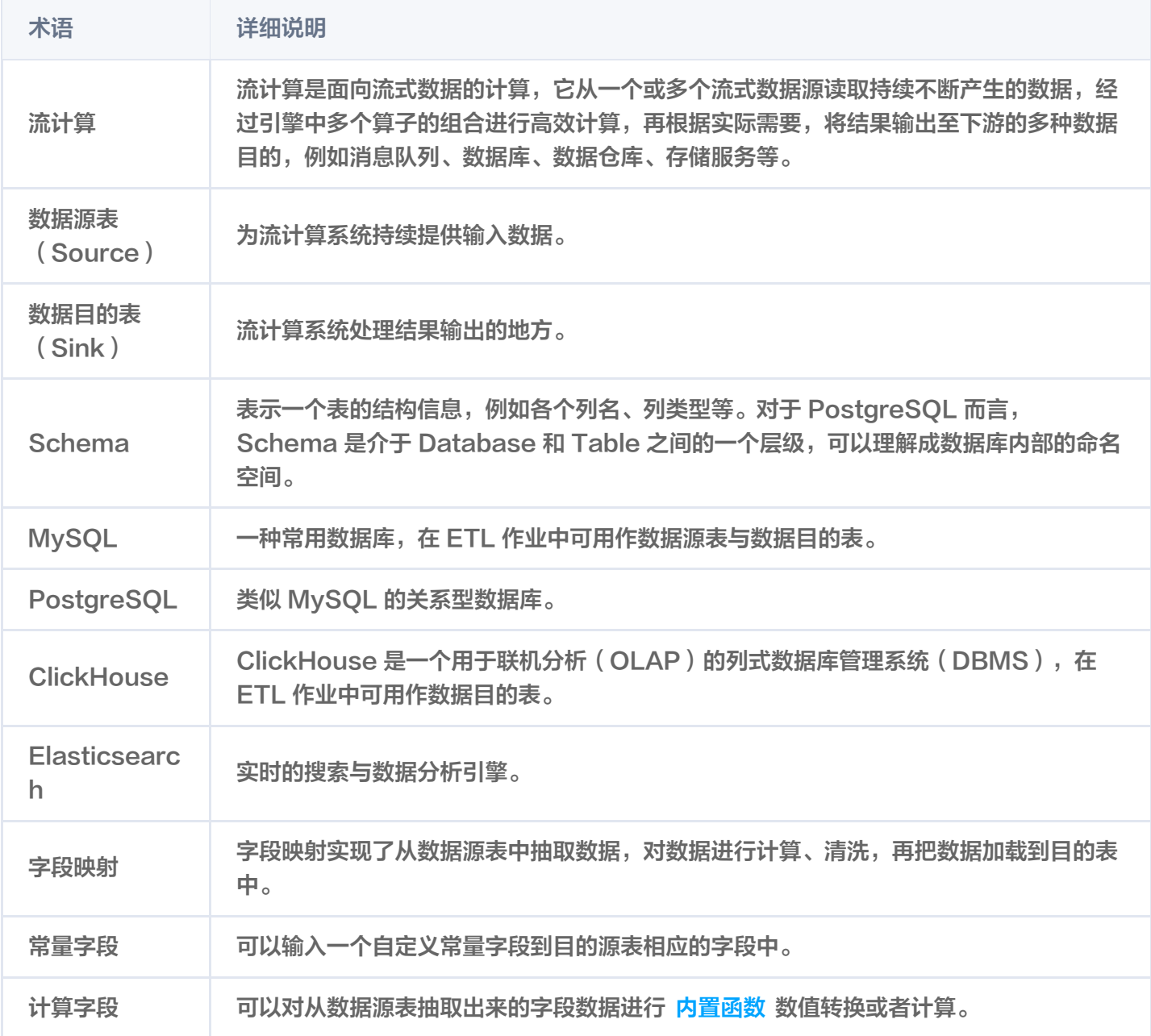

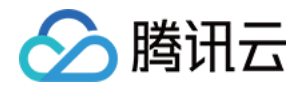

# <span id="page-5-1"></span><span id="page-5-0"></span>上下游开发指南 数据源表 MySQL

最近更新时间:2023-06-21 15:22:00

# 介绍

MySQL 数据源表支持对 MySQL 数据库的全量和增量读取,并保证 Exactly Once 语义。MySQL 数据源表底 层使用 Debezium 来做 CDC(Change Data Capture)。其工作机制如下:

1. 获取一个全局读锁,从而阻塞住其他数据库客户端的写操作。

2. 开启一个可重复读语义的事务,来保证后续在同一个事务内读操作都是在一个一致性快照中完成的。

3. 读取 Binlog 的当前位置。

4. 读取连接器中配置的数据库和表的模式(schema)信息。

5. 释放全局读锁,允许其他的数据库客户端对数据库进行写操作。

6. 扫描全表,当全表数据读取完后,会从第3步中得到的 Binlog 位置获取增量的变更记录。

Flink 作业运行期间会周期性执行快照,记录下 Binlog 位置,当作业崩溃恢复时,便会从之前记录的 Binlog 点继 续处理,从而保证 Exactly Once 语义。

### 类型映射

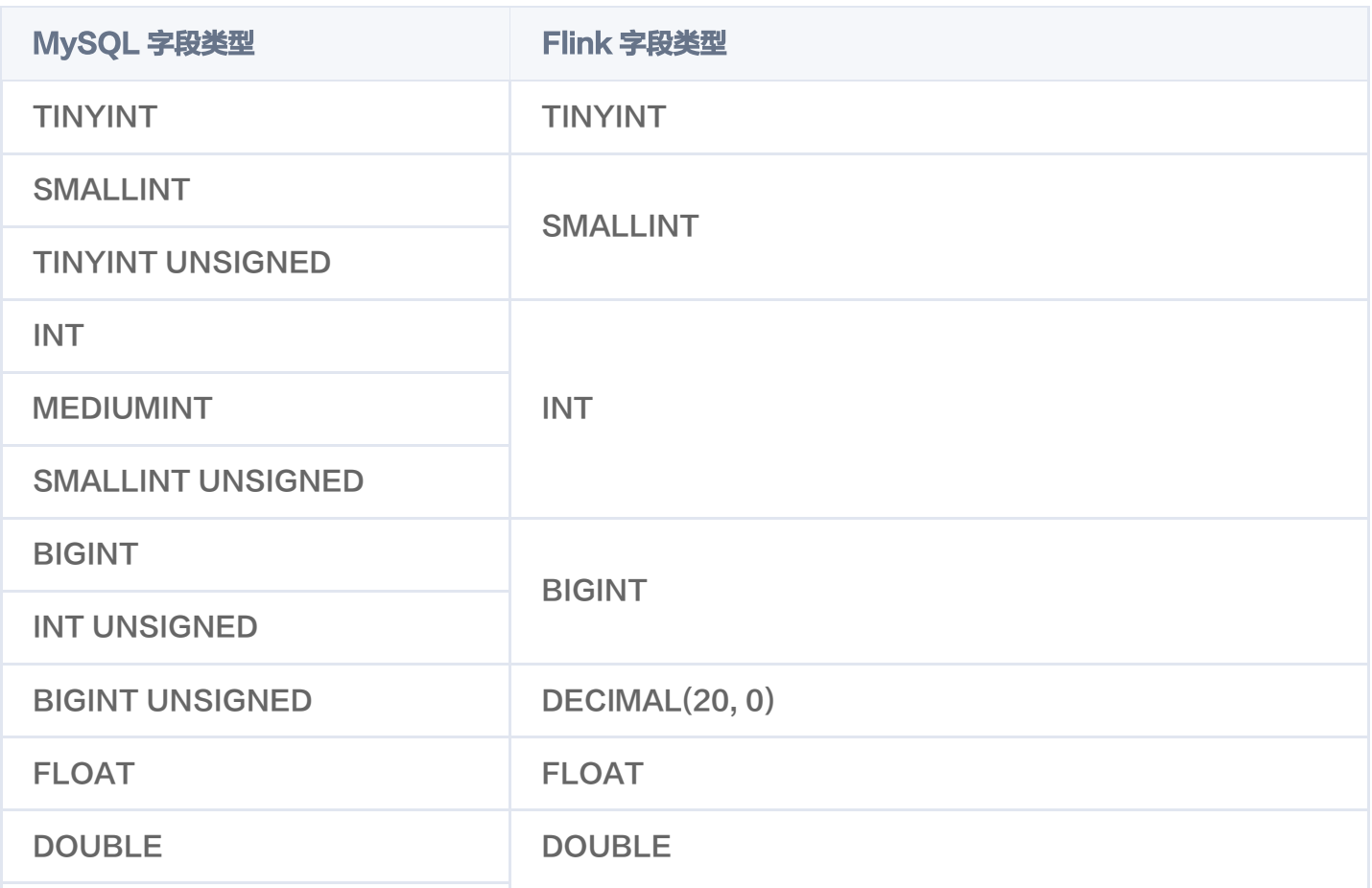

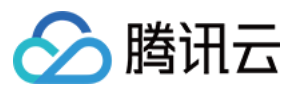

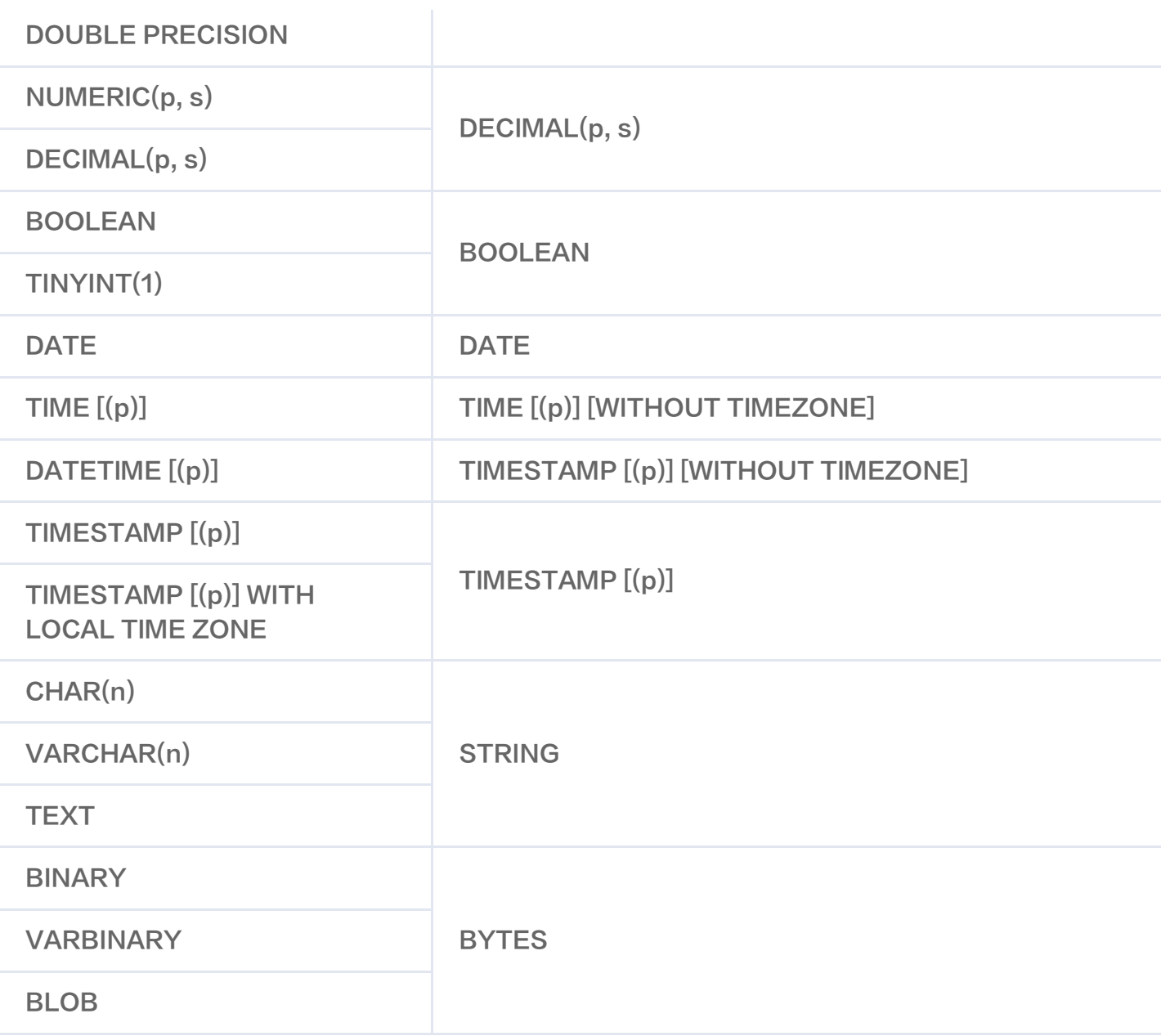

### 注意事项

#### 用户权限

用于同步的源数据库的用户必须拥有以下权限 SHOW DATABASES、REPLICATION SLAVE、 REPLICATION CLIENT、SELECT 和 RELOAD。

#### 数据库参数设置

binlog\_row\_image 参数的参数运行值应当设置为 FULL。

### WITH 参数

[MySQL 数据源表基于数据库 MySQL CDC 开发,两者具有相同的 WITH 参数,具体参数配置方式可参见 数据](https://cloud.tencent.com/document/product/849/52698) 库 MySQL CDC。

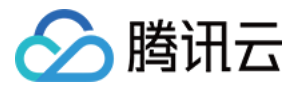

# <span id="page-7-0"></span>数据目的表 MySQL

最近更新时间:2023-06-21 15:22:00

### 介绍

MySQL 数据目的表支持将数据写入到 MySQL 数据库中。

#### 注意事项

#### 主键说明

由于 ETL 数据源表产生的数据都为 Upsert 数据, 因此 MySQL 数据库的表必须正确定义主键。

#### WITH 参数

MySQL 数据目的表基于 [JDBC](https://cloud.tencent.com/document/product/849/48312) 开发,可以使用其中用于目的表的相关配置项:

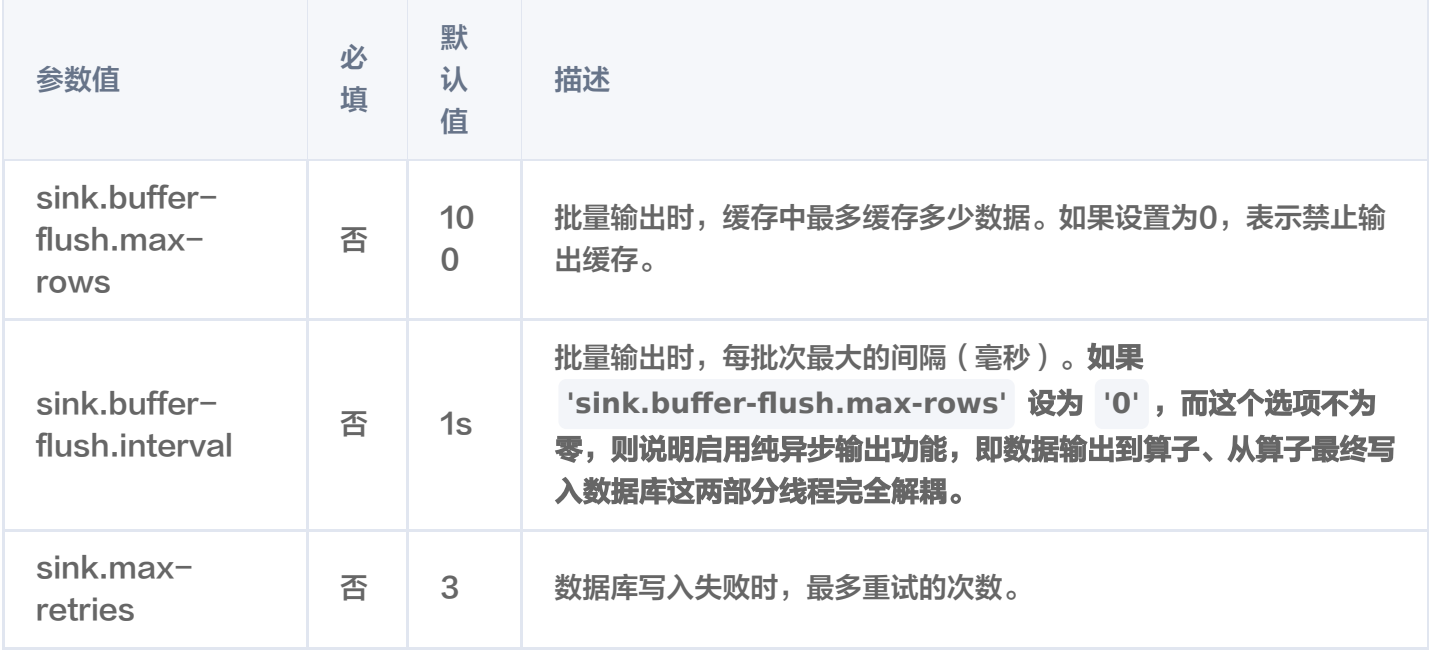

# <span id="page-8-0"></span>数据目的表 PostgreSQL

最近更新时间:2023-06-21 15:22:01

## 介绍

PostgreSQL 数据目的表支持将数据写入到 PostgreSQL 数据库中。

### 注意事项

△腾讯云

#### 主键说明

- 由于 ETL 数据源表产生的数据都为 Upsert 数据, 因此PostgreSQL 数据目的表必须定义主键。
- 数据目的表定义的主键必须为物理表中定义的主键,否则任务启动后会出错。

## WITH 参数

PostgreSQL 数据目的表基于 [JDBC](https://cloud.tencent.com/document/product/849/48312) 开发, 可以使用其中用于目的表的相关配置项:

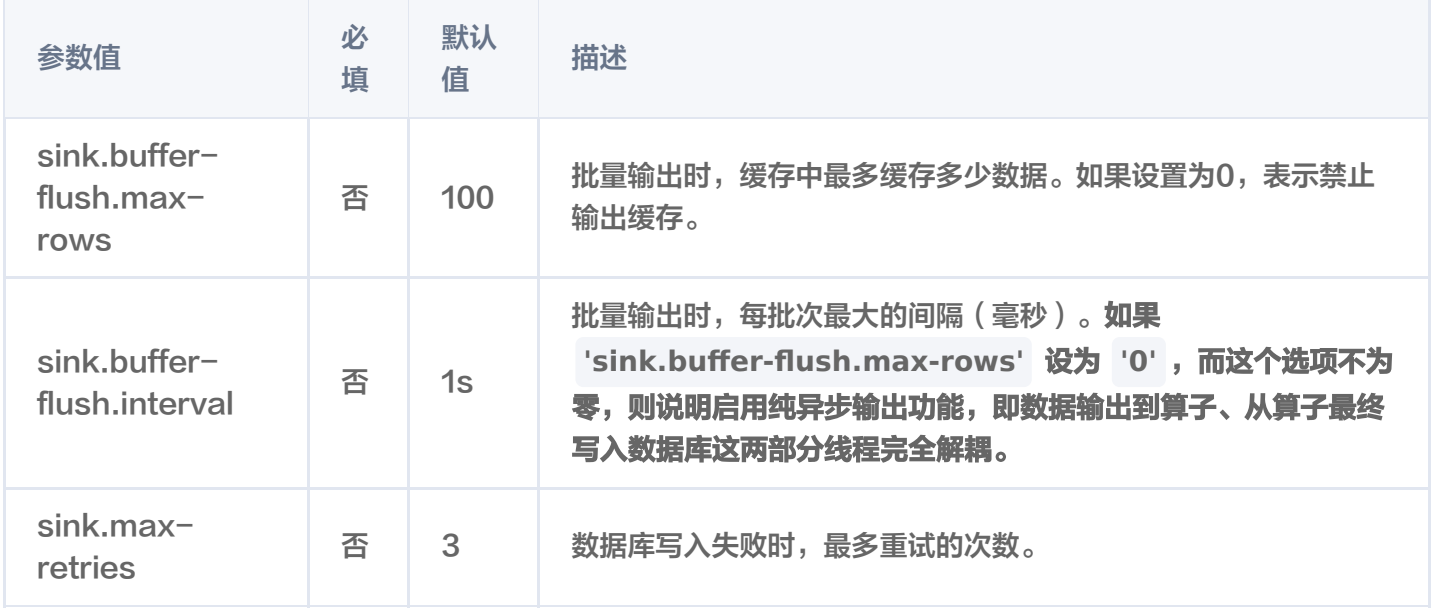

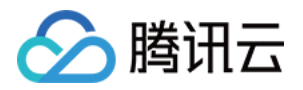

# <span id="page-9-0"></span>数据目的表 ClickHouse

最近更新时间:2023-06-21 15:22:01

# 介绍

ClickHouse 数据目的表支持将数据写入到 ClickHouse。

#### 注意

ClickHouse 数据目的表的表引擎必须使用 CollapsingMergeTree。

### 常见数据类型映射

关于 ClickHouse 支持的数据类型定义及其使用, 可参考 [ClickHouse data-types,](https://clickhouse.tech/docs/en/sql-reference/data-types/) 这里列举了常用的数据 类型,及其与 Flink 类型的对应关系。

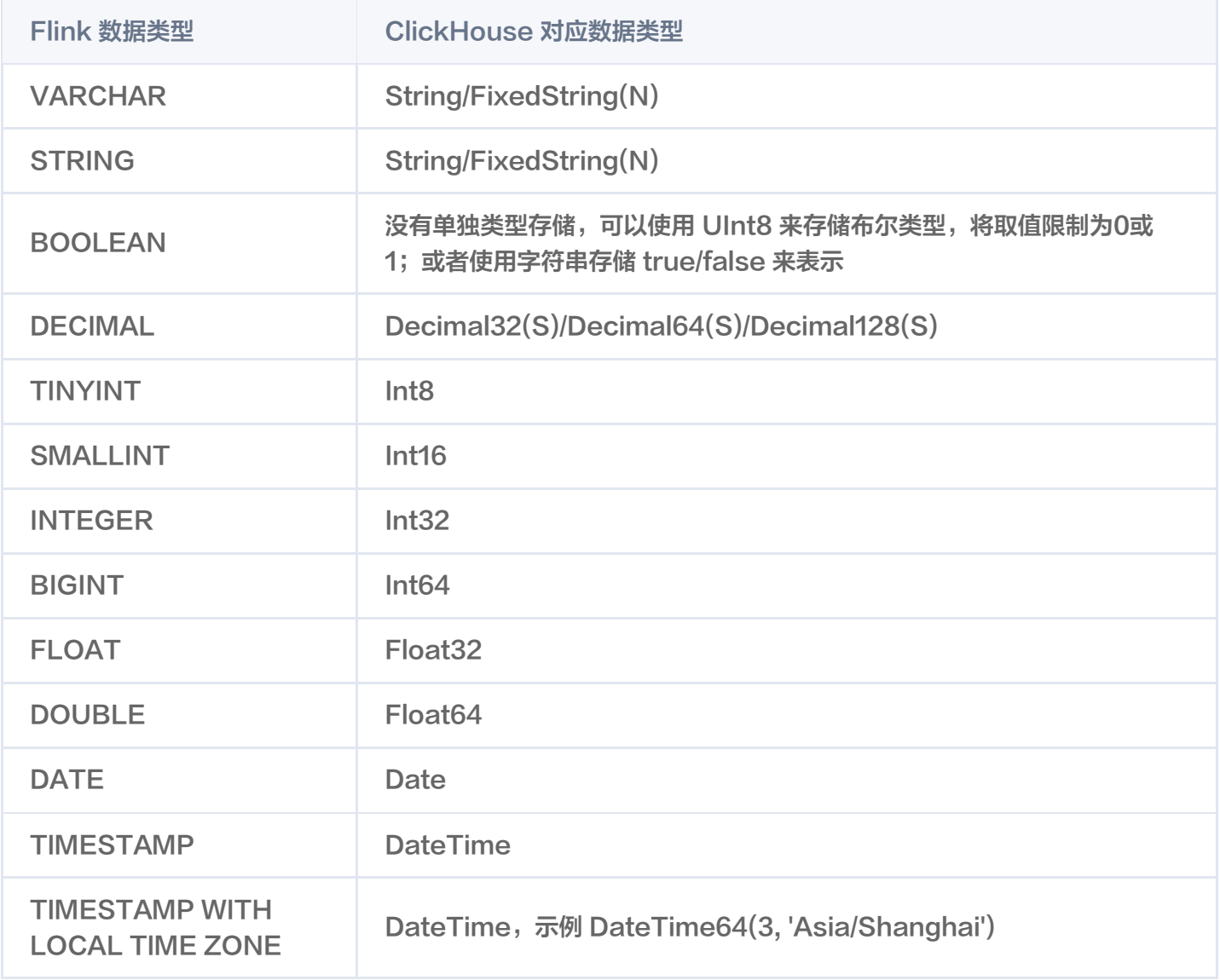

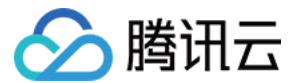

#### 注意事项

#### 主键说明

使用 ClickHouse 数据目的表时,需要按照建表语句正确的定义主键,否则有可能无法正确同步修改与删除操作。

#### 折叠字段

ClickHouse 的 CollapsingMergeTree 引擎在合并算法中添加了折叠行的逻辑。折叠字段在使用 CollapsingMergeTree 引擎建表时所指定: ENGINE = CollapsingMergeTree(Sign) 。对 ClickHouse 折 叠详细说明可参考 [ClickHouse 官方文档](https://clickhouse.tech/docs/zh/engines/table-engines/mergetree-family/collapsingmergetree/)。

### WITH 参数

ClickHouse 数据目的表基于数据仓库 ClickHouse 开发,两者具有相同的WITH参数,具体参数含义用法可参 考 [数据仓库 ClickHouse](https://cloud.tencent.com/document/product/849/53389) 。

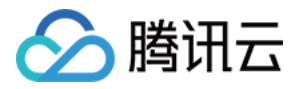

# <span id="page-11-0"></span>数据目的表 Elasticsearch

最近更新时间:2023-06-21 15:22:01

# 介绍

Elasticsearch 数据目的表支持将数据写入到 Elasticsearch 中。

#### 注意

Elasticsearch 数据目的表暂时只支持 Elasticsearch 6 或 Elasticsearch 7 版本。

### 常见数据类型映射

关于 Elasticsearch 支持的数据类型定义及其使用, 可参考 [Elasticsearch data-types](https://www.elastic.co/guide/en/elasticsearch/reference/7.x/mapping-types.html#_core_datatypes), 这里列举了常用的 数据类型,及其与 Flink 类型的对应关系。

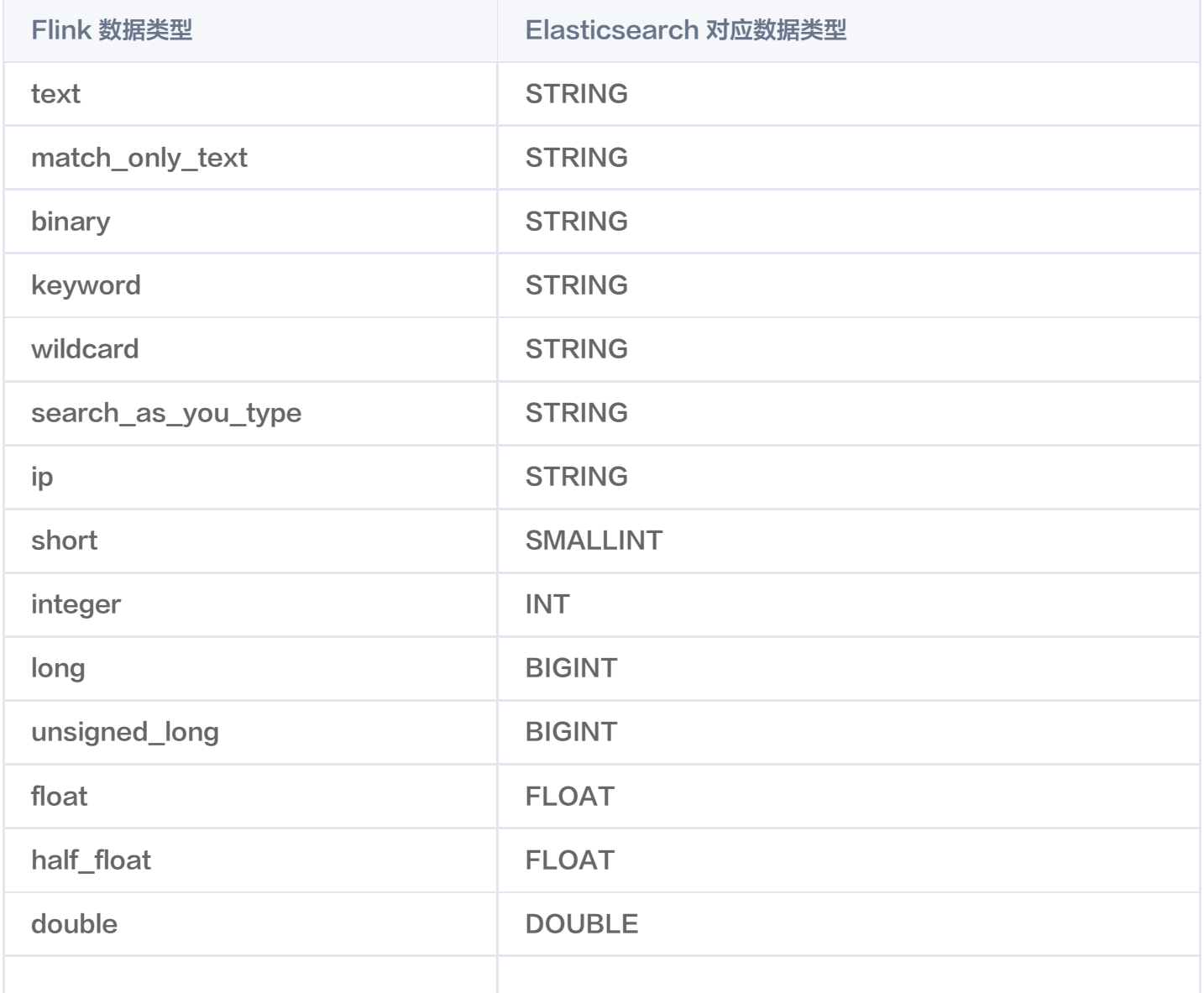

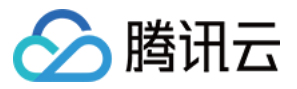

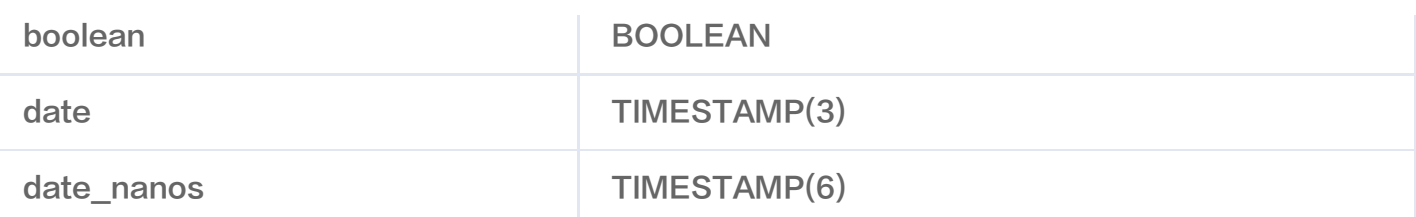

注意

暂时不支持上述表格没有提到的类型。

#### 注意事项

#### 主键说明

Elasticsearch 必须设置主键,设置为主键的字段会被写入到 id 字段中,相同 ID 的数据会进行覆盖。

#### 版本差异

Elasticsearch 6 版本与 Elasticsearch 7 版本在配置上有一些不同, Elasticsearch 6 版本需要配置 document-type 而 Elasticsearch 7 版本不需要。

### WITH 参数

Elasticsearch 数据目的表基于数据分析引擎 Elasticsearch 开发, 两者具有相同的 WITH 参数, 具体参数含 义用法参见 [数据分析引擎 Elasticsearch。](https://cloud.tencent.com/document/product/849/48313)